## **Glossary of Terms**

## **Qube! Related Terms**

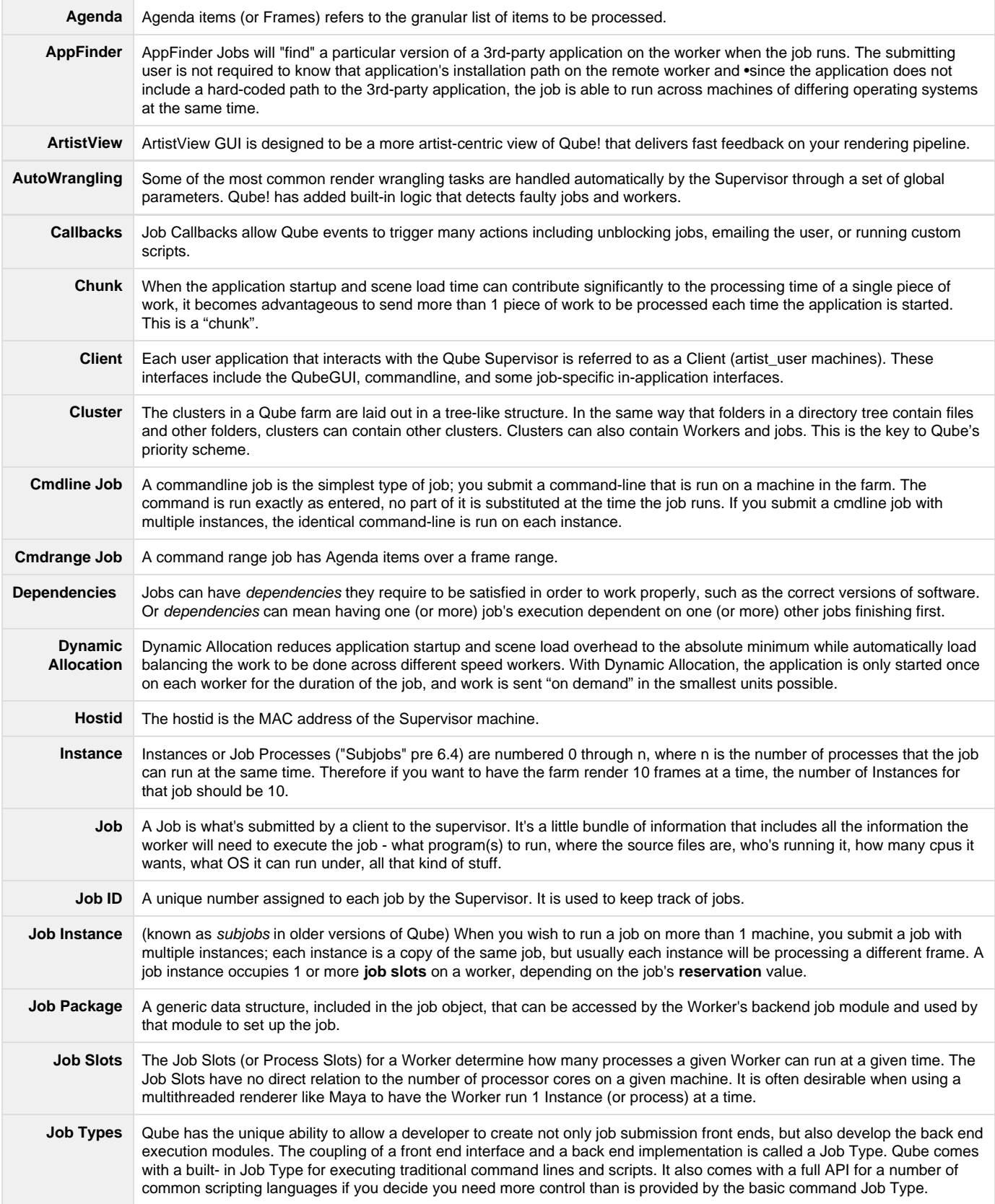

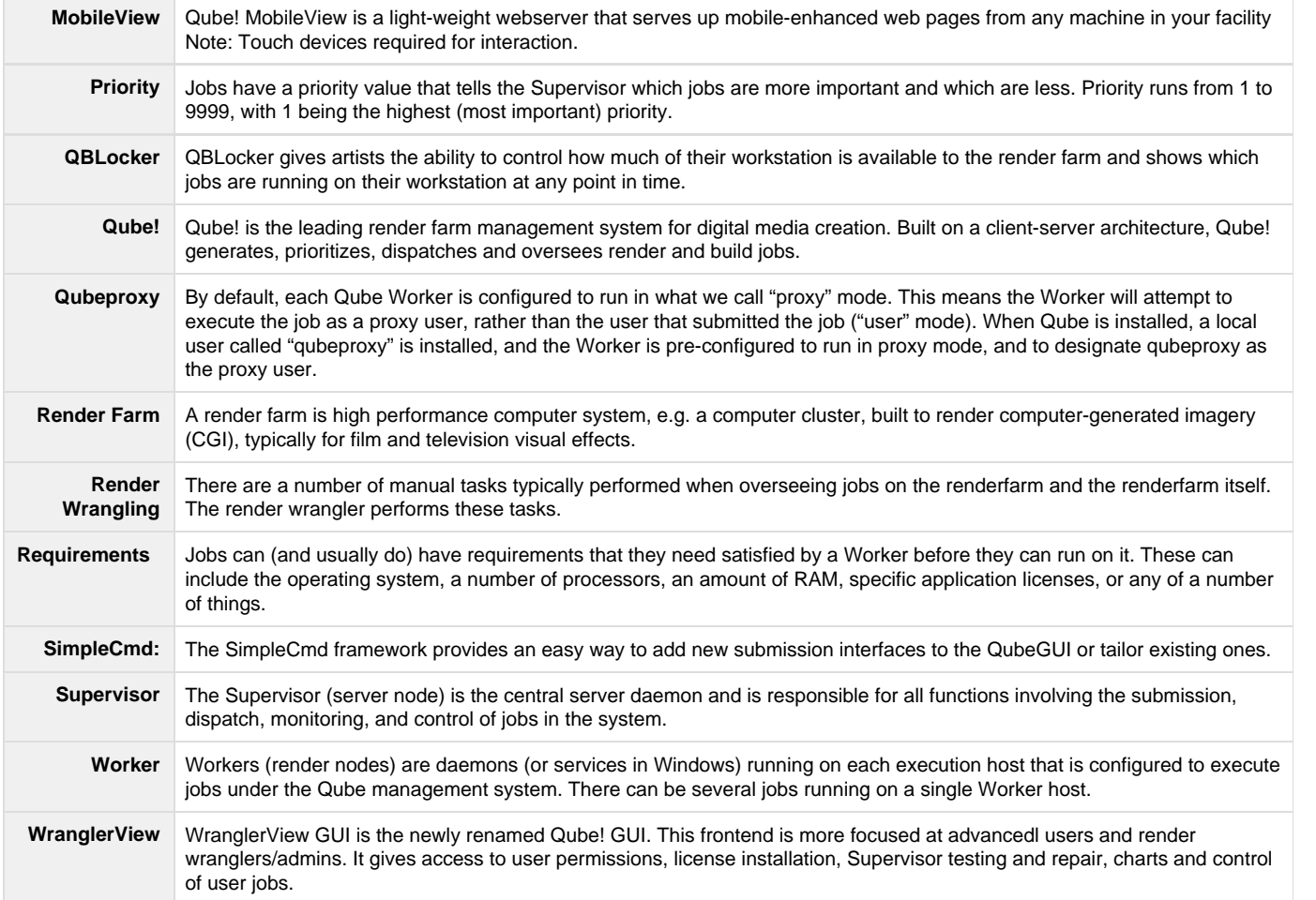